## **Procedure**

1. Consider the IEEE 33-bus distribution network of Figure 1, along with the data in Table 1.

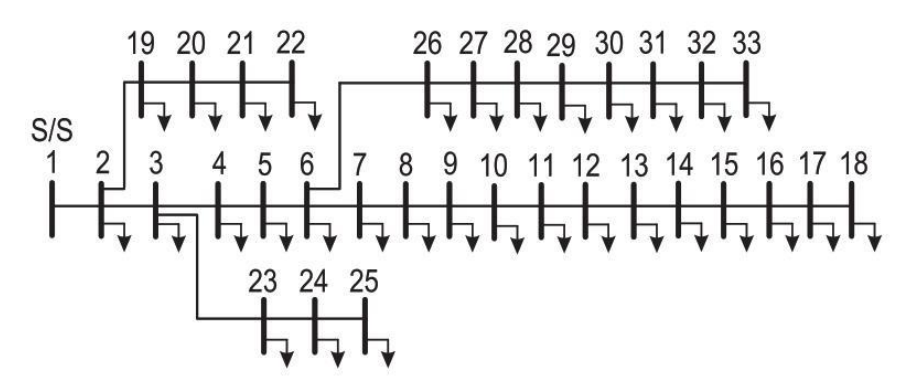

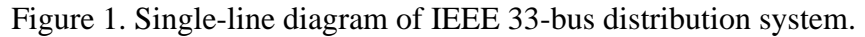

| Line                    |                         |                |            |            | Sending Receiving Resistance Reactance Load at Receiving End Bus |                             |
|-------------------------|-------------------------|----------------|------------|------------|------------------------------------------------------------------|-----------------------------|
| number                  | <b>Bus</b>              | <b>Bus</b>     | $(\Omega)$ | $(\Omega)$ | Real Power<br>(kW)                                               | Reactive<br>Power<br>(kVAr) |
| $\mathbf{1}$            | $\mathbf{1}$<br>Main SS | 2              | 0.0922     | 0.0477     | 100.0                                                            | 60.0                        |
| $\overline{\mathbf{c}}$ | $\overline{c}$          | 3              | 0.4930     | 0.2511     | 90.0                                                             | 40.0                        |
| 3                       | 3                       | 4              | 0.3660     | 0.1864     | 120.0                                                            | 80.0                        |
| 4                       | $\overline{\mathbf{4}}$ | 5              | 0.3811     | 0.1941     | 60.0                                                             | 30.0                        |
| 5                       | 5                       | 6              | 0.8190     | 0.7070     | 60.0                                                             | 20.0                        |
| 6                       | 6                       | $\overline{7}$ | 0.1872     | 0.6188     | 200.0                                                            | 100.0                       |
| $\overline{7}$          | $\overline{7}$          | 8              | 1.7114     | 1.2351     | 200.0                                                            | 100.0                       |
| 8                       | 8                       | 9              | 1.0300     | 0.7400     | 60.0                                                             | 20.0                        |
| 9                       | 9                       | 10             | 1.0400     | 0.7400     | 60.0                                                             | 20.0                        |
| 10                      | 10                      | 11             | 0.1966     | 0.0650     | 45.0                                                             | 30.0                        |
| 11                      | 11                      | 12             | 0.3744     | 0.1238     | 60.0                                                             | 35.0                        |
| 12                      | 12                      | 13             | 1.4680     | 1.1550     | 60.0                                                             | 35.0                        |
| 13                      | 13                      | 14             | 0.5416     | 0.7129     | 120.0                                                            | 80.0                        |
| 14                      | 14                      | 15             | 0.5910     | 0.5260     | 60.0                                                             | 10.0                        |
| 15                      | 15                      | 16             | 0.7463     | 0.5450     | 60.0                                                             | 20.0                        |
| 16                      | 16                      | 17             | 1.2890     | 1.7210     | 60.0                                                             | 20.0                        |
| 17                      | 17                      | 18             | 0.7320     | 0.5740     | 90.0                                                             | 40.0                        |
| 18                      | $\overline{\mathbf{c}}$ | 19             | 0.1640     | 0.1565     | 90.0                                                             | 40.0                        |
| 19                      | 19                      | 20             | 1.5042     | 1.3554     | 90.0                                                             | 40.0                        |
| 20                      | 20                      | 21             | 0.4095     | 0.4784     | 90.0                                                             | 40.0                        |
| 21                      | 21                      | 22             | 0.7089     | 0.9373     | 90.0                                                             | 40.0                        |
| 22                      | 3                       | 23             | 0.4512     | 0.3083     | 90.0                                                             | 50.0                        |
| 23                      | 23                      | 24             | 0.8980     | 0.7091     | 420.0                                                            | 200.0                       |
| 24                      | 24                      | 25             | 0.8960     | 0.7011     | 420.0                                                            | 200.0                       |
| 25                      | 6                       | 26             | 0.2030     | 0.1034     | 60.0                                                             | 25.0                        |
| 26                      | 26                      | 27             | 0.2842     | 0.1447     | 60.0                                                             | 25.0                        |
| 27                      | 27                      | 28             | 1.0590     | 0.9337     | 60.0                                                             | 20.0                        |
| 28                      | 28                      | 29             | 0.8042     | 0.7006     | 120.0                                                            | 70.0                        |
| 29                      | 29                      | 30             | 0.5075     | 0.2585     | 200.0                                                            | 600.0                       |
| 30                      | 30                      | 31             | 0.9744     | 0.9630     | 150.0                                                            | 70.0                        |
| 31                      | 31                      | 32             | 0.3105     | 0.3619     | 210.0                                                            | 100.0                       |
| 32                      | 32                      | 33             | 0.3410     | 0.5302     | 60.0                                                             | 40.0                        |

Table 1. Data for the IEEE 33-bus distribution system.

- 2. Build the complete model in PowerFactory. Use a substation voltage of 12.66 kV and consider  $\pm 5\%$  voltage deviation limit for each bus. Use a base power of 10 MVA (see *8.1.2 Project Settings* in the *User Manual*, access via *Help* menu).
- 3. Connect an external grid to Bus 1.
- 4. Add wind-based and photovoltaics (PV) Distributed Generation (DG) to simulate a high DG penetration scenario (PV DG could represent aggregated generation seen at the installed bus). Two wind DG of 1 MW are sited at buses 18 and 24. Three 400 kVA PV DG are installed at buses 5, 21, and 31, and four 500 kVA PV DG are installed at buses 8, 12, 28, and 33. Consider 85% wind and solar injection (MW) of total capacity on load flow page of wind and solar DG. It is assumed that the loads follow the IEEE-RTS model as illustrated in Figure 2 and the load composition is set to  $a_p = a_q = 0.4$ ,  $b_p = b_q = 0.3$ , and  $c_p = c_q = 0.3$ . The output generation from wind and PV DG is also expected to follow the curves in Figure 2. Assign the characteristics of Figure 2 to the model (see *18.2 Parameter Characteristics* in the *User Manual*).

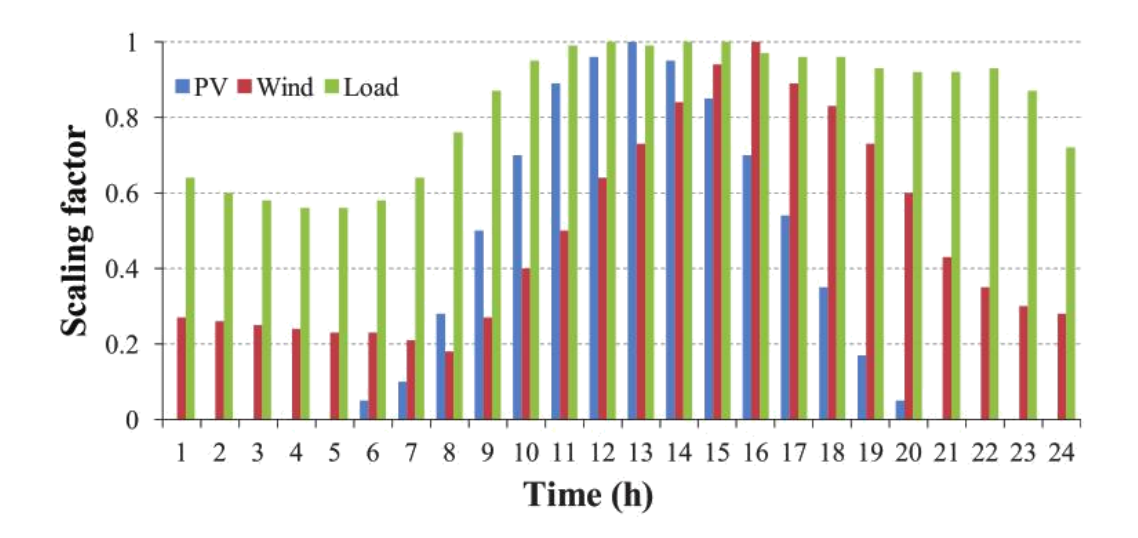

Figure 2. Scaling factors of time-variant load and generation.

- 5. Define a feeder from Bus 1 (see *15.5 Feeders* in the *User Manual*). Scale the feeder with load composition 3.715 MW and 2.3 MVar.
- 6. Conduct load flow studies for different times during the day corresponding to Figure 2 (you can do this by changing the *Study Time*).
- 7. Plot the voltage profile of the feeder for different times during the day corresponding to Figure 2.
- 8. Calculate % voltage deviation at each bus, as well as real, reactive, total losses and % loading of each line for different times during the day corresponding to Figure 2 (see *10.6 The Flexible Data Page Tab* in the *User Manual*).
- 9. Plot the results obtained in the previous two steps, over the whole day corresponding to Figure 2, by using Excel (see *10.9.1 Export to Spreadsheet Programs* in the *User Manual*).
- 10. Present the resulting information in a suitably formatted (including background, objectives, methodology, results and analysis, discussion) and electronically edited (reports with scanned hand-written content will **not** be accepted) design report.